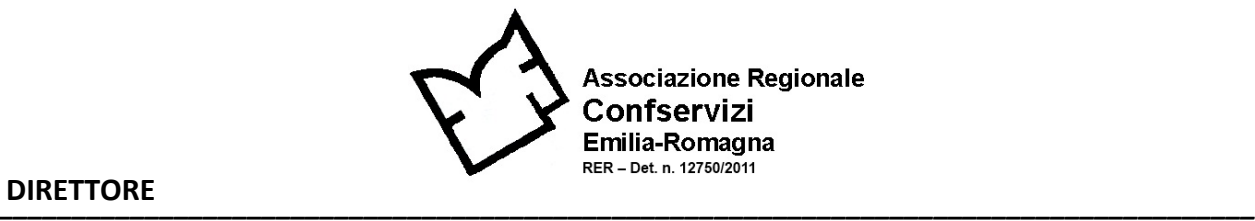

**DIRETTORE**

Bologna, 07 febbraio 2018 **Prot nr 003/mp** Prot nr 003/mp

- AI PRESIDENTI, A.D. E DIRETTORI DELLE AZIENDE IN INDIRIZZO
- AI COMPONENTI I COORDINAMENTI DI SETTORI CONFSERVIZI ER

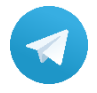

OGGETTO: ISCRIZIONE AL GRUPPO TELEGRAM "CONFSERVIZI EMILIA–ROMAGNA"

*Gentilissimi,*

facendo seguito alla mia dell'11 dicembre scorso, prot.075/mp, vi ricordo che è stato creato un gruppo Confservizi Emilia – Romagna sull'app di messaggistica Telegram, dove vengono inviate notizie, informazioni, materiali e documenti relativi all'associazione e al settore dei Servizi Pubblici Locali riferiti all'ambito regionale.

Il gruppo è riservato agli associati a Confservizi e l'accesso avviene attraverso link di invito.

Per iscriversi, è sufficiente seguire questi 3 semplici passaggi:

- a) Installare sul proprio smartphone o tablet l'app di Telegram
- b) Creare un proprio username (lo si crea attraverso il menù IMPOSTAZIONI dell'app. Ad esempio @nomecognome). In caso di dubbi, seguite la guida interattiva on-line: <https://confserviziemr.access.pigro.ai/components/guida.php>
- c) Attivare il vostro account attraverso il link di invito che avete ricevuto al vostro indirizzo e-mail e che, per comodità, vi verrà nuovamente inviato domani 8 FEBBRAIO, seguendo le istruzioni indicate.

In caso di problemi o difficoltà nelle procedure, rimaniamo a disposizione per il supporto necessario.

Vi ringrazio della collaborazione. Cordiali saluti

*Manuela Furini*

Moniele Florius

**\_\_\_\_\_\_\_\_\_\_\_\_\_\_\_\_\_\_\_\_\_\_\_\_\_\_\_\_\_\_\_\_\_\_\_\_\_\_\_\_\_\_\_\_\_\_\_\_\_\_\_\_\_\_\_\_\_\_\_\_\_\_\_\_\_\_\_\_\_\_\_\_\_\_\_\_\_\_\_\_\_\_\_\_\_\_\_\_\_\_\_\_\_\_\_\_\_\_\_\_\_\_\_\_\_\_\_\_**